# **Öröknaptárt számoló léc 1600-2099 Haladvány Kiadvány 2018.08.17.**

*Szalkai István, Pannon Egyetem* szalkai@almos.uni-pannon.hu

 Rengeteg alapfokú matematika könyv, ismeretterjesztő mű, magazin közöl egyszerű öröknaptári receptet: bármelyik év bármelyik napjáról megmondja, hogy a hét melyik napjára esett, pl. [0a], [0b], [3], [4], [17], [20], [21], [27]. A maradékos osztás tanításán túl ez sokszor perdöntő fontosságú is lehet ([0b]), és nem is bonyolult: az évek<sup>1)</sup> és a hónapok maradékait kell *megjegyeznünk*, összeadnunk a nap sorszámával, és a 7-tel való osztási maradékot kell venni. Engem mind a megjegyzés, mind az összeadás, mind a maradékképzés megizzaszt, tehát mindet leírom, papírra vagy fára, táblázatba vagy a számegyenesre, tehát számolólécet szerkesztek.

 A papírra képzelt számegyenesen mindegyik évet, hónapot és napot a (7-tel való) maradékának megfelelő helyre írom, az összeadás geometriai (analóg) módon történik: a két vonalzót (papírlapot) egymás mellett elcsúsztatom. (A cikk legvégén egy 1600. január 01-től működő lécet is közlünk.)

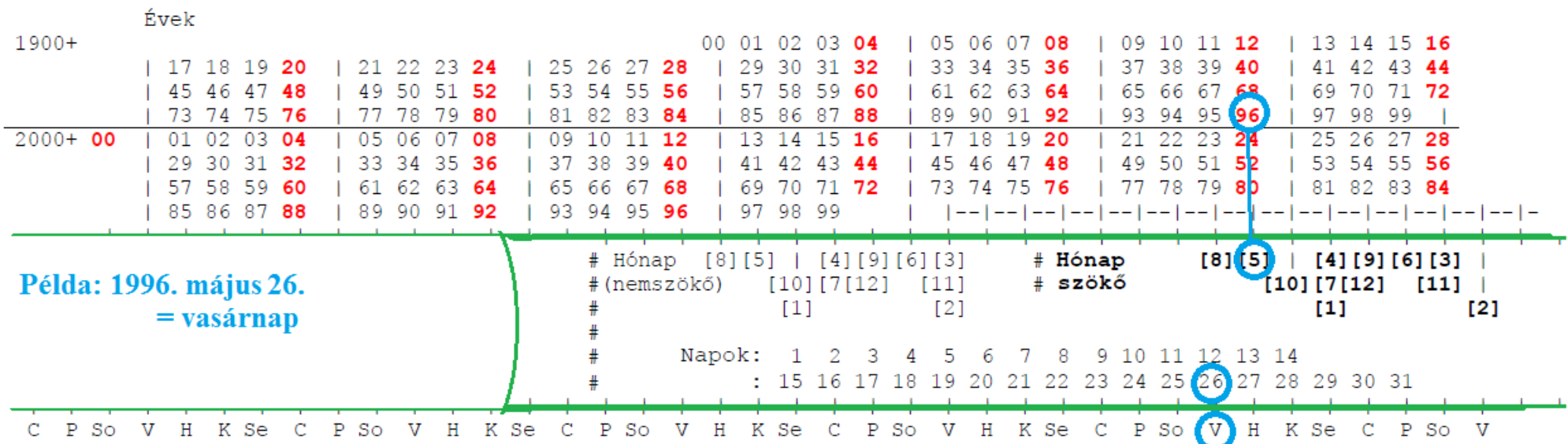

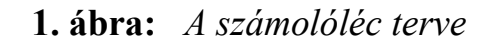

1) **Szökőévek:** minden néggyel osztható, kivéve a százzal is osztható, de igen a 400-zal osztható évek.

\_\_\_\_\_\_\_\_\_\_\_

 A fenti ábrát (eredetiben [27]) egyszerűen kinyomtatjuk és a két **zöld** vonalnál szétvágjuk, de vigyázat: a felső zöld vonal feletti és az alsó zöld vonal alatti csíkoknak *egymáshoz képest* nem szabad elmozdulniuk!

 Használata egyszerű: az évszám alá toljuk a hónapot (középső papírcsík) a felső zöld csíknál, és az alsó zöld csíknál már le is olvashatjuk a nap sorszáma alatt a hét napját! Ha a léc (középső papírcsík) jobbra vagy balra túlszalad, akkor hetesével vissza kell hozni az asztalra.

**Vigyázat:** a szökőévek hónapjai másképpen követik egymást, a felső papírlapon **piros** színnel jelölt évek szökőévek<sup>1</sup>, ezek alá a **kövér** betűkkel írt hónapokat kell illeszteni (és természetesen a normál, fekete számmal jelölt évek alá a vékony sorszámú hónapokat)!

A három szétcsúszó papírlap idegesítő, ezért cikkünk végére kitalálunk egy hajtogatós módszert.

### **De mire való a számítógép?**

 A fenti képet ([27]) nyilván egy képszerkesztővel nézegetjük, tehát mi sem egyszerűbb, mint a két zöld vonal közötti részt (a számolóléc "tolókáját" vagy "csúszkáját") kijelöljük és az egérgombot lenyomva tartva könnyedén mozgathatjuk! (Előtte érdemes a képről biztonsági másolatot készítenünk). Mivel nem nyomtattunk, a környezetet is kíméltük!

 Mit csináljunk, ha saját számoló segédeszközünket akarjuk megtervezni? Ötleteket a következő részben olvashatunk. Saját tapasztalatom, hogy képszerkesztővel *nem* megy.

 A fenti kép is először *szövegszerkesztővel* készült. Csak arra kell nagyon ügyelnünk, hogy **egyenlő közű** (*monospaced* [16]) betűtípust kell használnunk: minden betűnek ugyanaz a szélessége, mint a hagyományos írógép (typewriter) esetében. Ilyenek például a Courier New, Lucida Console. (A "monospaced" ellentéte a "proporcionális", mint pl. Times New Roman.)

 Ha már elkészültünk a skálák gépelésével, a SZÓKÖZ- (insert módban) vagy a DEL gombbal tudjuk a lécet jobbra-balra tologatni (előtte biztonsági mentés!). Próbáljuk ki a 3.b) ábrán!

 A szövegszerkesztő egyik hátránya, hogy egyszerre csak egy sort tud tologatni. Épp ezért van a 3.b) ábrán a tologatható léc (két **zöld** vonal közötti sorok) elején egy oszlop # karakterekből, ami a sorok szinkronizálását segíti. Tehát ezeket a sorokat ugyanannyival kell jobbra/balra eltolni úgy, hogy ez a # oszlop függőleges maradjon.

 A szövegszerkesztő másik hiányossága, hogy csak egész betűket tudunk gépelni (pl. o betű felét nem), vagyis az így készített számolólécünk csak egész számokkal tud számolni!

A számítógép más, modernebb alkalmazásait ebben a témában például a [7a], [7b] és [30] művekben találhatjuk.

#### **Hasonló számolási segédeszközök**

 Nagyon sok "hétköznapi" számolásnál lehet hasznos egy hasonló, egyszerű papírcsík/számolóléc: Cézár-típusú titkosírásoknál ([1],[2],[35],[36]), abszolút és relatív hangmagasság a Kodály-féle szolmizációban ("Movable-do solfège", [10],[15],[23]), időzónák, napfelkelte és -nyugta ([14]), fényképezés ([31]-[34]), törtek összeadása ([9]), szorzás névjegykártyákkal ([12],[13]), kiebb táblázatok ([18],[19],[28]), és a kedvenc problémám: ha a *h* magas árbóc tetejéről éppen megpillantjuk a *t* magas világítótornyot, akkor milyen messze vagyunk a kikötőtől ([7],[26],[37]). A logarlécek általános elméletéről és az összeadásra visszavezethető bonyolultabb formulákról az [5],[6],[8],[25],[26],[29] művekben olvashatunk részletesebben.

#### **A hajtogatás**

 Az 1. ábrán látható három papírcsík szétszaladását úgy akadályozhatjuk meg, hogy a legfelső és legalsó skálákjat ugyanazon papíra nyomtatjuk, és visszahajtjuk. Az általános tervet a 2.ábrán láthatjuk. Vigyázat: az 1. ábra *legfelső* skáláját, az "A skálát" kell a papír *aljára*, míg a *legalsó*, "C skálát" a papír *tetejére* kell nyomtatnunk.

 Ez jobban érthető, ha rögtön kivágjuk a 3.a) és 3.b) ábrákon levő testet és lécet a négy zöld " **8x...KIVÁGNI...**" pontozott vonalnál, majd a testet visszahajtjuk a 2. ábra szerint a két " **^-...VISSZAHAJTANI...**" jelű pontozott vonalnál. Ne lepődjünk meg: a 3.a) ábrán levő rövid használati utasítás a papír hátoldalára kerül.

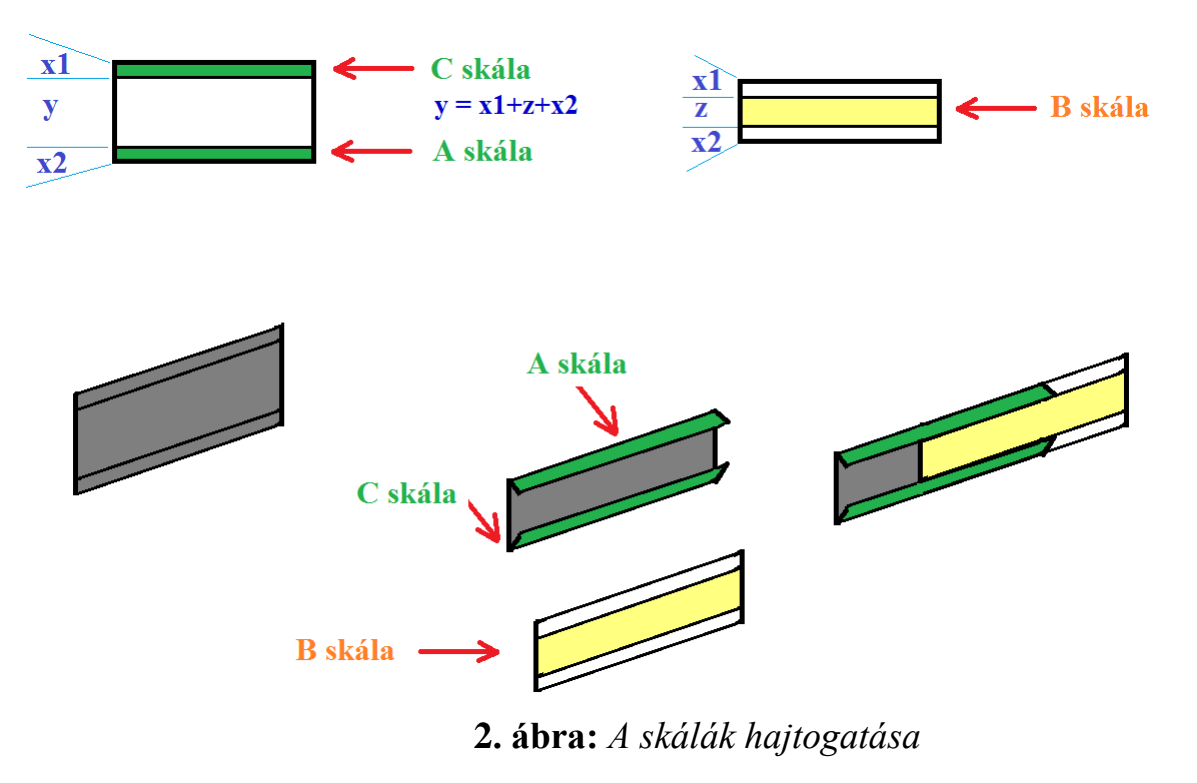

## **Hivatkozások:**

- [0a] **Pataki Ferenc:** *Barátkozzunk a számokkal*, 1958.
- [0b] **Szabó Árpád:** *Öröknaptár időszámításunk kezdetétől 2100.február 28-ig*, Élet és Tudomány Kalendáriuma,1972, 298-301.
- [1] *Caesar-rejtjel*,<https://hu.wikipedia.org/wiki/Caesar-rejtjel>
- [2] *Cryptographic sliding rule*, [https://upload.wikimedia.org/wikipedia/commons/f/fa/Cryptographic\\_sliding\\_rule-IMG\\_0533.jpg](https://upload.wikimedia.org/wikipedia/commons/f/fa/Cryptographic_sliding_rule-IMG_0533.jpg)
- [3] **Conway, John:** *Doomsday\_rule*, [https://en.wikipedia.org/wiki/Doomsday\\_rule](https://en.wikipedia.org/wiki/Doomsday_rule)
- [4] **Carroll, Lewis:** *To Find the Day of the Week for Any Given Date*, Nature, 1887. March 31, p.517, [doi](https://en.wikipedia.org/wiki/Digital_object_identifier)[:10.1038/035517a0](https://doi.org/10.1038%2F035517a0) , <https://www.nature.com/articles/035517a0> , <https://www.nature.com/articles/035517a0.pdf> .
- [5] **Császár Ákosné:** *Nomográfia*, Matematika II. (Egyetemi jegyzet), Tankönyvkiadó, Budapest, 1958.
- [6] **Haszpra Ottó:** *Nomogramok*, Tankönyvkiadó, Budapest, 1962.
- [7a] **Hoffman, Ace.:** *A Digital Slide Rule*, Journal of the Oughtred Society, 27:1, Spring 2018, pages 19-24.
- [7b] **Hoffman, Ace.:** *Animated Digital Slide Rule*, <http://www.animatedsoftware.com/elearning/DigitalSlideRule/index.html> <http://www.animatedsoftware.com/elearning/DigitalSlideRule/DigitalSlideRule.swf>
- [8] **Hoffman, Ace., Szalkai István:** *Constructing and Understanding New and Old Scales*, Journal of the Oughtred Society, 27:2, Fall 2018.
- [9] *Inch-adding-machine*,<http://www.evilmadscientist.com/article.php/inchadder> <https://www.evilmadscientist.com/2007/make-your-own-1952-fraction-of-an-inch-adding-machine>
- [10] Kodály*-módszer*, [https://hu.wikipedia.org/wiki/Kodály-módszer](https://hu.wikipedia.org/wiki/Kod%C3%A1ly-m%C3%B3dszer)
- [11] *Origami*, <http://leewm.freeshell.org/origami/>
- [12] *Calculating business card* 1, <http://leewm.freeshell.org/origami/sliderule.pdf> , <http://leewm.freeshell.org/origami/sliderule2.pdf>
- [13] *Calculating business card* 2,<http://leewm.freeshell.org/origami/card-slide.pdf>
- [14] *Time zone slide rule,* <http://leewm.freeshell.org/origami/timezone.pdf>
- [15] *Chord transposing slide ruler,* <http://leewm.freeshell.org/origami/chord-ruler.pdf>
- [16] *Monospaced fonts*, [https://en.wikipedia.org/wiki/Monospaced\\_font](https://en.wikipedia.org/wiki/Monospaced_font)
- [17] **Nimtsch, K.:** *Permanent Calendar Gregorian from 15.Oct.1582*, [https://upload.wikimedia.org/wikipedia/commons/7/74/Permanent\\_Calendar\\_gregorian.png](https://upload.wikimedia.org/wikipedia/commons/7/74/Permanent_Calendar_gregorian.png)
- [18] *Binomiális együtthatók*, [https://hu.wikipedia.org/wiki/Binomiális\\_együttható](https://hu.wikipedia.org/wiki/Binomi%C3%A1lis_egy%C3%BCtthat%C3%B3)
- [19] *Pascal-háromszög*, [https://hu.wikipedia.org/wiki/Pascal-háromszög](https://hu.wikipedia.org/wiki/Pascal-h%C3%A1romsz%C3%B6g)
- [20] *Perpetual calendar1*, https://en.wikipedia.org/wiki/Perpetual calendar
- [21] *Perpetual\_calendar2,* [https://en.wikipedia.org/wiki/Perpetual\\_calendar#/media/File:50yearcalendar.JPG](https://en.wikipedia.org/wiki/Perpetual_calendar%23/media/File:50yearcalendar.JPG)
- [22] *Logarléc*, [https://hu.wikipedia.org/wiki/Logarléc](https://hu.wikipedia.org/wiki/Logarl%C3%A9c)
- [23] *Szolmizáció*, [https://hu.wikipedia.org/wiki/Szolmizáció](https://hu.wikipedia.org/wiki/Szolmiz%C3%A1ci%C3%B3)
- [24] **Szalkai István:** *Make Your Own Slide Rule*, Journal of the Oughtred Society, közlésre elfogadva.
- [25] **Szalkai István:** *Mit tudhat egy számolóléc?*, KöMaL 1977/4, [http://db.komal.hu/scan/1977/04/977041](http://db.komal.hu/scan/1977/04/97704146.g4.png)46.g4.png , <http://db.komal.hu/scan/1977/04/97704147.g4.png> , <http://db.komal.hu/scan/1977/04/97704148.g4.png> , <http://db.komal.hu/scan/1977/04/97704149.g4.png>, <http://db.komal.hu/scan/1977/04/97704150.g4.png>, [http://db.komal.hu/scan/1977/04/977041](http://db.komal.hu/scan/1977/04/97704151.g4.png)51.g4.png, <http://math.uni-pannon.hu/~szalkai/Szalkai-1977-KoMaL.pdf>
- [26] **Szalkai István:** *General Two-Variable Functions on the Slide Rule*, Journal of the Oughtred Society, 27:1, Spring 2018, pages 14-18, [http://www.oughtred.org/jos/pages/JOS\\_2018\\_Vol\\_27\\_1\\_Cover.jpg](http://www.oughtred.org/jos/pages/JOS_2018_Vol_27_1_Cover.jpg) ,
- [http://www.oughtred.org/jos/pages/JOS\\_2018\\_Vol\\_27\\_1\\_TOC.jpg](http://www.oughtred.org/jos/pages/JOS_2018_Vol_27_1_TOC.jpg),<https://arxiv.org/abs/1612.03955>.
- [27] **Szalkai István:** *Öröknaptár számolóléc terv*, <http://math.uni-pannon.hu/~szalkai/Log-orokNaptar-171105-elt-HUEN.png> , <http://math.uni-pannon.hu/~szalkai/Log-orokNaptar-171105jav.png> .
- [28] **Szalkai István:** *Binomiális számolóléc terv*, [http://math.uni-pannon.hu/~szalkai/Binom-lec4.docx,](http://math.uni-pannon.hu/~szalkai/Binom-lec4.docx) [http://math.uni-pannon.hu/~szalkai/Binom-lec4.pdf,](http://math.uni-pannon.hu/~szalkai/Binom-lec4.pdf) [http://math.uni-pannon.hu/~szalkai/Binom-lec4.png.](http://math.uni-pannon.hu/~szalkai/Binom-lec4.png)
- [29] **Szalkai István:** *On the General Shape of Scales on Slide Rules*, [http://arxiv.org/abs/1706.03286](http://arxiv.org/abs/1612.03955)
- [30] **Szalkai István:** *Rubber Band for Scale Experiments*, <http://math.uni-pannon.hu/~szalkai/RubberBand.html> , [http://math.uni-pannon.hu/~szalkai/RubberBand-confidental.html,](http://math.uni-pannon.hu/~szalkai/RubberBand-confidental.html) fejlesztés alatt.
- [31] **Szalkai István:** <http://math.uni-pannon.hu/~szalkai/Fkp-loglec-sk-el.jpg>
- [32] **Szalkai István:** <http://math.uni-pannon.hu/~szalkai/Zenith-el-300.jpg>
- [33] *Mélységélesség*, [https://hu.wikipedia.org/wiki/Mélységélesség](https://hu.wikipedia.org/wiki/M%C3%A9lys%C3%A9g%C3%A9less%C3%A9g)
- [34] *Fényképezőgép*, [https://hu.wikipedia.org/wiki/Fényképezőgép](https://hu.wikipedia.org/wiki/F%C3%A9nyk%C3%A9pez%C5%91g%C3%A9p)
- [35] PEnigma verseny 1. feladat, [http://www.kodvetok.com](http://www.kodvetok.com/)
- [36] **Szalkai István:** *Titkosírás számolóléc terv*, <http://math.uni-pannon.hu/~szalkai/Csuszokod3.png> , [http://math.uni-pannon.hu/~szalkai/Csuszokod-loglec4.doc,](http://math.uni-pannon.hu/~szalkai/Csuszokod-loglec4.doc) <http://math.uni-pannon.hu/~szalkai/Csuszokod-loglec4.pdf> .
- [37] **Szalkai István:** *Műszaki problémáink minden nap*, interaktív segédanyag, 16. rész, <http://math.uni-pannon.hu/~szalkai/MindMusz/Mindennapi-musz-start-2c.html>

### **Vigyázat: a következő két oldalon a kinyomtatás után kivágandó szöveg van, nem módosítható !!!**

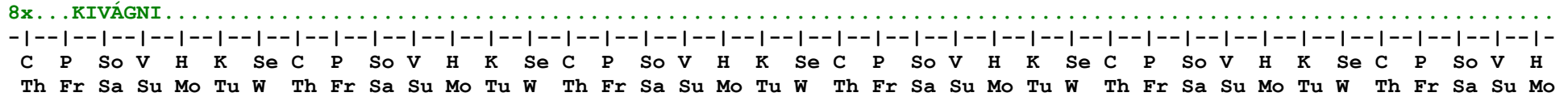

**^-...VISSZAHAJTANI......................................................................................................**

1) Év alá állítjuk a hónapot **(szökőév = kövér betűs év alá a kövér betűs hónapokat)**

2) a nap sorszáma alatt leolvassuk a nap nevét.

**[szalkai@almos.uni-pannon.hu](../../../../Cikkeim-2-3Gb/Logarlec-330.1977/2017-orokNaptar/szalkai@almos.uni-pannon.hu)**

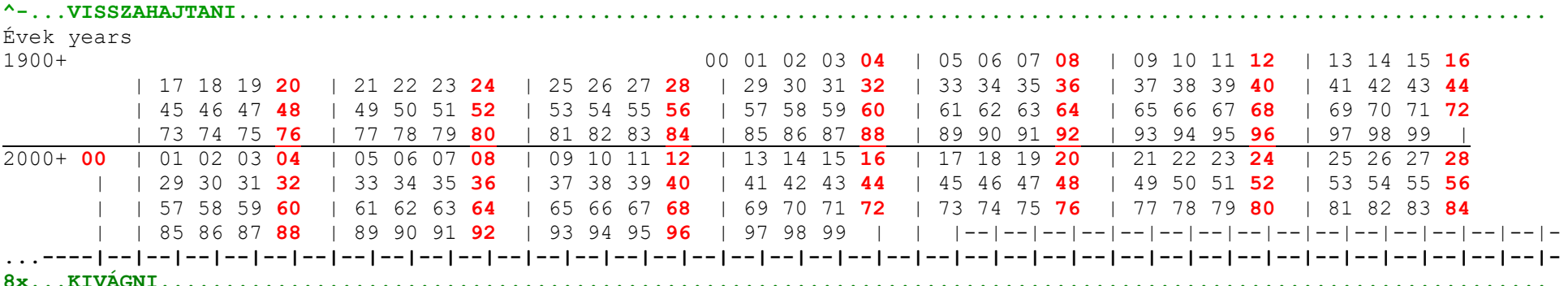

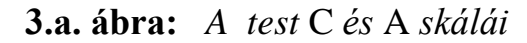

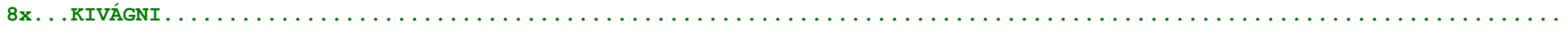

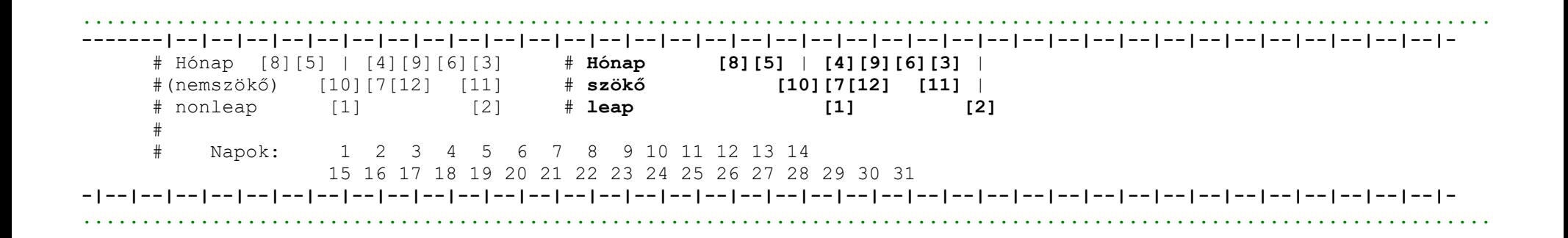

 $8x...KIVÁGNI..............................$ 

3.b. ábra: A tolóka (csúszka)

Az alábbi változat 1600. január 01-től működik, de sajnos nem hajtogatható, mert ahhoz nagyobb papír kellene.

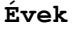

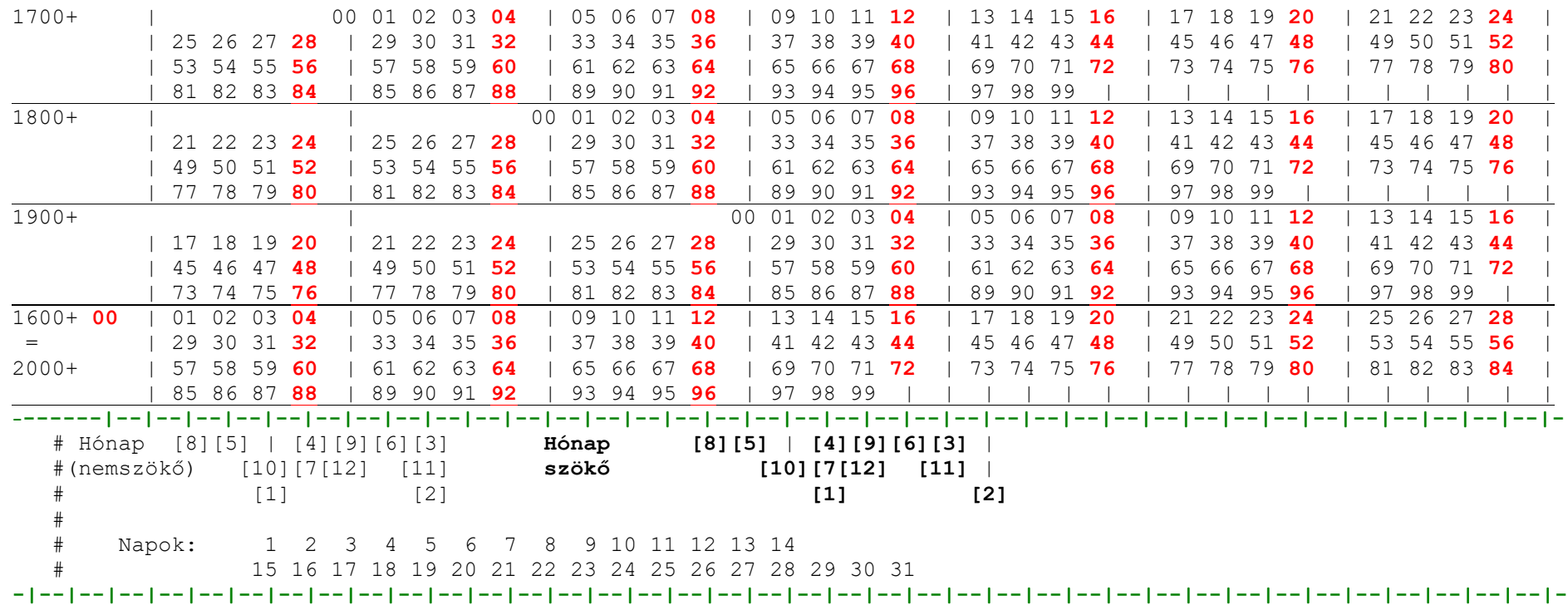

**C P So V H K Se C P So V H K Se C P So V H K Se C P So V H K Se C P So V H K Se C P So V**